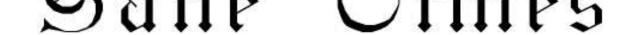

The official bulletin of the SANE conference... Issue 1. 30 September 2004 See also http://e-zine.nluug.nl/

## Welcome to SANE 2004!

It's SANE time again! Isn't time flying? It just seems so short ago, but it is already two years since we saw eachother in Maastricht. Compared to the previous SANE there are a few changes. First of all, we're no longer in Maastricht (if you hadn't noticed, the editor in chief is more than happy to tell you everything he knows about the geography of the Netherlands), second, the weather is not as nice, which the people who forgot to bring their early bird gift when they went out for dinner experienced.

You might notice that there are slightly less people than last time. We keep wondering why that is. Is it because of the bad economy? Are people tired of conferences? Is everybody swamped with work, or is that UNIX is just too efficient and less and less admins are needed? We really don't know. What we do know is that there is a great program, with talks to suit everybody's needs.

If you want to contribute to the SANE Times don't hesitate. We can usually be found somewhere in the corridor or the Internet Access Room and if you can't find us, ask for us at the infodesk.

Also, don't forget the social event on Thursday night, which should, once again, be one of the highlights of the conference.

## Conference photos now online!

Did you know that *SANE* conference pictures are already online at http://www.nluug.nl/gallery/conference/sane2004/index.html

| LAME             | SANE           |
|------------------|----------------|
| Bluetooth        | RF microphones |
| sunblock         | umbrella       |
| Cialis           | cuddling       |
| SPAM             | ham            |
| virus scanner    | /dev/null      |
| patents          | anti-patents   |
| PDA              | secretary      |
| mohawk           | bald           |
| 'We, the people' | 'I, Robot'     |

## Whatever happend to...

...Richard Stallman's halo? After yesterday's bazaar Richard came back, because apparently his famous Saint IGNUcius halo (a harddisk platter in a previous life) was gone. Needless to say, our saint was quite upset when he found out. So, what happened? We don't know. Was it a GNU groupie that wanted to take a trophy home? Was it divine intervention? Did one of the cleaners trash it? If you know what happened, please let us know at eic@e-zine.nluug.nl.

# Zen and the art of T-shirt folding

And all of a sudden everything was clear. This is the only true way of efficiently fold your T-shirts without ironing and within 30 seconds. No, we're not talking about some new tel-sell product, but the art of T-shirt folding, as practiced in Japan. Even though it seems very easy, it is not. Well, not if you don't put your mind into it and become one with the T-shirt. We tried it ourselves after a few beers and got it wrong all the time.

Don't know what we are talking about? Jan-Christiaan 'JC' van Winkel is happy to give a demo.

## Review: Implementing [Open]LDAP

Jerry introduced himself to the audience and made excuses for his accent ("Sweet Home Alabama" – ed), but I think it is always nice to hear a typical American voice telling about an subject which has his interest. Starting with a brief overview of LDAP, Jerry brought back memories about the good old times of X.500, but he also warned about what a LDAP directory is not: it is not a replacement for specialized directories such as DNS and it is not a file system (don't store a lot of blobs). Soon the tutorial was about Object Classes, Search filters and Distinguished Names (remember Novell?). The problem of creating an open appendix installation is not the installation of the software (it's as easy as a configure && make install) but the design of the database: you never get it right at once. Personally I always skip the security parts of software, but Jerry explains a lot about the implementations of SASL and TLS in (or not in) OpenLDAP. After the lunchbreak, replacing NIS with (Open)LDAP is explained. It seems nobody likes running NIS but everybody does, luckily it looks like it is fairly easy to go from NIS to LDAP, but use StartTLS or else you just moved the problem from NIS to LDAP unencrypted password data transfers over the network.

After NIS, Samba was the topic, Jerry held a tutorial about Samba yesterday, so he was brief about it. Like NIS (Free)Radius is easily replaced by LDAP. Access control can be done by the OpenLDAP server, but some extra security (like firewalls) has to be implemented. So everything is running: now you want to replicate and do backups. This is explained and like other subjects demonstrated live (including typos). The heads of the audience are already very full, but still we are introduced to more services (sendmail, postfix, Address books and DHCP/DNS) that can use LDAP and how to do it. In the end there was too much to do and Jerry couldn't finish everything. But the main questions remain unanswered: Cats and Dolls, what do they do to Jerry.

- Alain van Hoof

### From the editors...

Did you know Peter Honeyman is in Forbes Magazine? He even has proof!

Want to be a participant in the InSANE Quiz? Then drop off your business card at the conference desk and be included in the completely fair quiz candidate draw!!

#### Puzzle HOWTO

On this grid you are looking for ships of varying length. These ships are not allowed to touch each other, not even diagonally. At the bottom of the puzzle you can see the ships you are to find in the grid.

The contents of some of the squares in the grid are given away: they show wavy lines for water, or a (part of a) ship as shown at the bottom of the page.

Along the right hand side of the grid are numbers indicating the number of squares in that row that are occupied, by ships or ship parts. Along the bottom of the grid are numbers indicating the number of squares in that column that are occupied, by ships or ship parts. Your task: find all ships!

puzzle ID=142639438, difficulty: 3

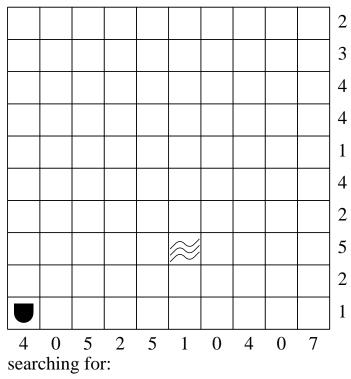

411) 411) 411) 411) 41) 41) 41) 41)